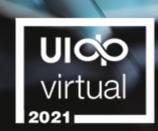

## Beyond Bargaining: Negotiating Strategically

#### April 15, 2021 | 1:30 - 2:45 PM ET

Moderator: Laura Demarse North Carolina State University

Jonathan Hughes Vantage Partners Ben Siddall Vantage Partners

Strengthening University-Industry Partnerships

UIC

### The session will begin shortly.

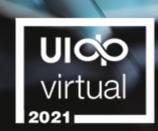

## Beyond Bargaining: Negotiating Strategically

#### April 15, 2021 | 1:30 - 2:45 PM ET

Moderator: Laura Demarse North Carolina State University

Jonathan Hughes Vantage Partners Ben Siddall Vantage Partners

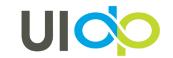

# **REMO TECH SUPPORT**

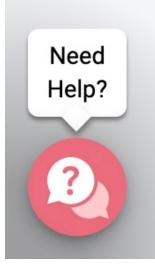

### Having technical problems?

• Please use the pink "Need Help?" button at the bottom left of your screen for live chat support.

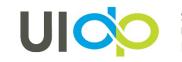

## how to **PARTICIPATE**

#### Live Chat and Q&A

At the top right of the screen

- Chat with one another.
- Submit questions using the Q&A tab at the top right of your screen.
- Upvote the questions you're most interested in

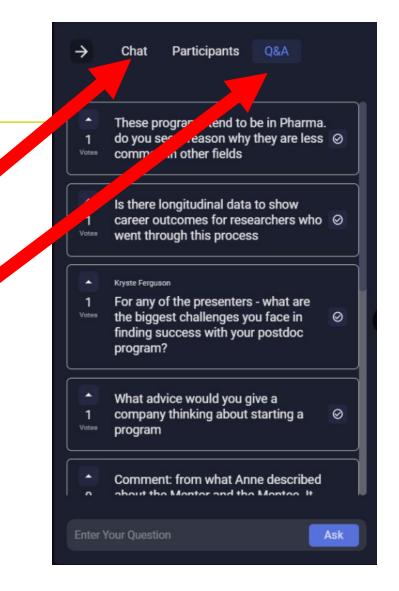

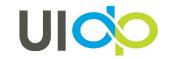

## how to **PARTICIPATE**

### **Handouts and Recordings**

- Available handouts can be downloaded from the Session Content tab in the Attendee Hub.
- Session recordings will be posted in the Attendee Hub. You will be notified via email when they are available at uidp.org.

| Session Content<br>Files |        |   |
|--------------------------|--------|---|
| About UIDP               | 189 KB | ٹ |

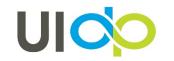

### UIO virtual 2021

#### share. connect. solve.

#### **UIDPVirtual 2021**

My Event All Sessions

My Schedule Exhibitors Sponsors

D LIVE

Event Cloud Product Roadmap Innovations

### Please submit your questions using the questions tab.

| Se      | ssion Chat                                                                                                    | →  |      |
|---------|----------------------------------------------------------------------------------------------------|----|------|
| 00.     |                                                                                                    | 17 |      |
| M       | Monique Brown                                                                                                    |    | Chat |
|         | What's the benefit of changing the check-in process?                                                                             |    | ?    |
| A       | Megan Lau                                                                                                    |    | Q&A  |
|         | I think the contactless check-in will be a great way to make<br>our attendees feel more comfortable during in-person<br>events 😄 | 6  | Que  |
|         | 📥 3                                                                                                    |    |      |
| <b></b> | Doug Brashear<br>I can't wait to use these new features for my next event!                                                       |    |      |
| ۲       | Katrina Tanner<br>I've noticed the same trends as an event attendee. It's                                                        |    |      |
|         | wonderful to learn how event planners are staying current.                                                                       |    |      |
| C       | Chris McAndrews<br>Same!                                                                                                    |    |      |
|         |                                                                                                    |    |      |
|         | Trevor Lynn<br>Does anyone want to connect after the session to discuss<br>what we learned?                                      |    |      |
|         | 📥 1                                                                                                    |    |      |
| C       | Casey Hartnett                                                                                                    |    |      |
|         | I'm interested                                                                                                    |    |      |

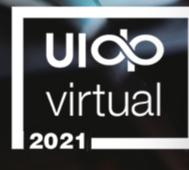

### Tax-Exempt Bonds & Research Contracts

April 15, 2021 3:15 - 4:30 PM ET

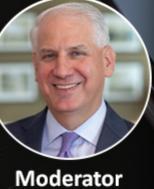

Moderator Kevin Byrne TUFF Terri Finister Murray Barnes Finister

Jilda Garton UIDP Matt Owens AAU

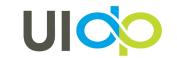

#### **THANK YOU!**

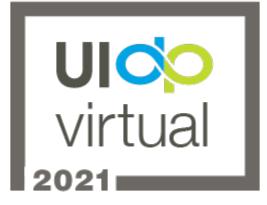

- Did you enjoy the session? Rate it in the Attendee Hub!
- You'll receive a survey via email about UIDPVirtual at the end of the week. Please give us your feedback.

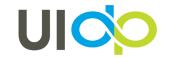